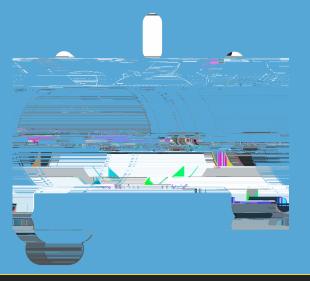

## QUICK TIPS

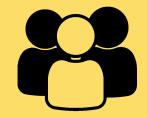

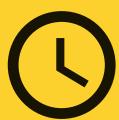

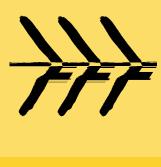

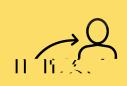

( )

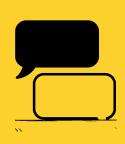

В

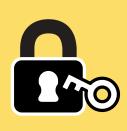